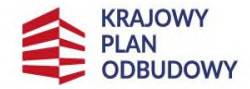

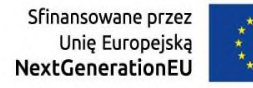

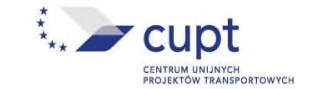

Załącznik nr 2 Regulaminu konkursu Nr **KPOD.10.02-IW.02-001/24**

**Lista oraz zakres wymaganych załączników do wniosku o objęcie przedsięwzięcia wsparciem**

**Uwaga: Jeśli załącznik zawiera więcej niż jeden dokument lub w ramach tego samego załącznika składana jest wersja edytowalna i plik PDF – dokumenty należy spakować w ogólnie dostępny sposób niewymagający specjalistycznego oprogramowania.**

## **Załącznik 1.** Studium Wykonalności.

(należy przygotować zgodnie z dokumentem "Warunki konkursu", stanowiącym załączniki nr 8 do Regulaminu konkursu) - wersja edytowalna oraz plik PDF.

**Załącznik 1a.** Analiza Kosztów i Korzyści <sup>1</sup> – plik Excel z odblokowanymi formułami.

**Załącznik 2.** Dokumenty potwierdzające kondycję finansową Wnioskodawcy oraz stanowiące o zabezpieczeniu środków finansowych na realizację i utrzymanie przedsięwzięcia.

Jednostki samorządu terytorialnego:

2.1 Zatwierdzony budżet wraz z opinią RIO na bieżący rok; jeśli dokumenty te nie są dostępne na moment składania wniosku, należy przedstawić projekt budżetu – plik PDF.

2.2 Dokumenty stanowiące o zabezpieczeniu środków finansowych na realizację i utrzymanie przedsięwzięcia<sup>2</sup>, tj. zatwierdzona wieloletnia prognoza finansowa oraz inne dokumenty (jeśli dotyczy) - plik PDF.

## Podmioty przygotowujące standardowe sprawozdania finansowe:

2.3 Sprawozdanie finansowe (bilans, rachunek zysków i strat, sprawozdanie z przepływów środków pieniężnych), sporządzone zgodnie z ustawą o rachunkowości za ostatnie 3 lata obrachunkowe - plik PDF.

**Centrum Unijnych Projektów Transportowych** 

Plac Europejski 2, 00-844 Warszawa tel. (22) 262 05 00, fax (22) 262 05 01 www.cupt.gov.pl, e-mail: cupt@cupt.gov.pl

<sup>1</sup> Tabele/modele finansowe wyłącznie w postaci .xls, .xlsx, .xlsm lub .xlsb. Arkusze kalkulacyjne muszą mieć odblokowane formuły, w celu umożliwienia prześledzenia poprawności wyliczeń.

<sup>2</sup> Uchwały o zabezpieczeniu środków na realizację przedsięwzięcia, uchwały zabezpieczające środki na utrzymanie rezultatów przedsięwzięcia, umowy kredytowe lub inne dokumenty potwierdzające możliwości finansowe Wnioskodawcy. Wnioskodawca powinien udokumentować zapewnienie środków na wkład własny przedsięwzięcia, wydatki niekwalifikowalne oraz na utrzymanie przedsięwzięcia w całym okresie przedsięwzięcia podlegającemu analizie finansowo-ekonomicznej i wykonalności finansowej. Kwoty wykazane w tych analizach powinny znaleźć odzwierciedlenie w zatwierdzonej wieloletniej prognozie finansowej organizatora transportu, stanowiącej załącznik do wniosku o objęcie przedsięwzięcia wsparciem.

2.4 Dokumenty stanowiące o zabezpieczeniu środków finansowych na realizację i utrzymanie przedsięwzięcia<sup>2</sup> - plik PDF.

**Załącznik 3.** Dokumenty i informacje potwierdzające zgodność z zasadą "niewyrządzania znaczącej szkody środowisku" (DNSH - "do no significant harm"):

- 3.1 Oświadczenia potwierdzające zgodność przedsięwzięcia z zasadą DNSH wersja edytowalna oraz plik PDF opatrzony kwalifikowanym podpisem elektronicznym przez osobę upoważnioną do reprezentowania Wnioskodawcy.
- 3.2 Wstępny wykaz dowodów gromadzonych przez Wnioskodawcę, potwierdzających zgodność z poszczególnymi celami zasady DNSH<sup>3</sup> – wersja edytowalna oraz plik PDF.
- 3.3 Wyciąg z dokumentacji przetargowej<sup>4</sup> lub informacje potwierdzające, iż zawarto w SIWZ/SWZ wymóg dotyczący zgodności przedsięwzięcia z zasadą DNSH<sup>5</sup> – wersja edytowalna oraz plik PDF opatrzony kwalifikowanym podpisem elektronicznym przez osobę upoważnioną do reprezentowania Wnioskodawcy.
- 3.4 Analiza w zakresie wpływu na klimat i adaptacji do zmian klimatu $6 -$  wersja edytowalna oraz plik PDF (jeśli dotyczy).

**Załącznik 4.** Umowa, porozumienie lub inny dokument określający role w realizacji przedsięwzięcia, wzajemne zobowiązania, odpowiedzialność wobec dysponenta środków unijnych (dokumenty te powinny być załączone w przypadku realizacji przedsięwzięcia przez więcej niż jeden podmiot) - plik PDF (jeśli dotyczy).

Zaleca się zastosowanie:

 $\overline{a}$ 

<sup>3</sup> Przedmiotowy wykaz dowodów ma formę katalogu otwartego.

<sup>4</sup> W przypadku, gdy dokumentacja przetargowa nie została jeszcze opracowana, należy przekazać założenia jak przedmiotowy aspekt zostanie uwzględniony.

<sup>5</sup> Zaleca się stosowanie kryteriów zielonych zamówień publicznych.

<sup>6</sup> Dotyczy przedsięwzięć o wartości powyżej 10 mln EUR. Zgodnie z zawiadomieniem Komisji - Wytyczne techniczne dotyczące stosowania zasady "nie czyń poważnych szkód" na podstawie rozporządzenia ustanawiającego Instrument na rzecz Odbudowy i Zwiększania Odporności: jeżeli wartość inwestycji przekracza 10 mln EUR, należy przeprowadzić ocenę wrażliwości na zmiany klimatu i ryzyka zmiany klimatu, prowadzącą do ustalenia, oceny i wdrożenia odpowiednich środków w zakresie adaptacji.

wytycznych w dokumencie: Zawiadomienie Komisji 2021/C 373/01 — Wytyczne techniczne dotyczące weryfikacji infrastruktury pod względem wpływu na klimat w latach 2021–2027

[https://eur-lex.europa.eu/legal-content/PL/TXT/HTML/?uri=OJ:C:2021:373:FULL&from=EN#ntr1-](https://eur-lex.europa.eu/legal-content/PL/TXT/HTML/?uri=OJ:C:2021:373:FULL&from=EN#ntr1-C_2021373PL.01004601-E0001) [C\\_2021373PL.01004601-E0001](https://eur-lex.europa.eu/legal-content/PL/TXT/HTML/?uri=OJ:C:2021:373:FULL&from=EN#ntr1-C_2021373PL.01004601-E0001)

lub analiz według innej metodologii, wraz opisem tej metodologii (przykładowo zgodnie z dotychczasową praktyką stosowaną przy projektach finansowanych z POIiŚ.

Przygotowana analiza powinna zawierać co najmniej informacje, o których mowa w Załączniku B pkt B.2. Wytycznych technicznych dotyczących weryfikacji infrastruktury pod względem wpływu na klimat w latach 2021– 2027.

**Załącznik 5.** Upoważnienie/porozumienie w związku z upoważnieniem innego podmiotu do ponoszenia wydatków kwalifikowalnych (dokumenty te powinny być załączone w przypadku realizacji przedsięwzięcia przez więcej niż jeden podmiot, o ile podmiot ten będzie ponosił/poniósł wydatki kwalifikowalne) - plik PDF (jeśli dotyczy).

**Załącznik 6.** Dokumenty dotyczące świadczenia lub zlecenia świadczenia usług publicznych w transporcie zbiorowym - plik PDF.

**Załącznik 7.** Dokumenty potwierdzające politykę Wnioskodawcy w zakresie korzystania z komunikacji publicznej (np. strategie, zarządzenia, uchwały, inne posiadane przez Wnioskodawcę) - plik PDF (jeśli dotyczy).

**Załącznik 8.** Upoważnienie/pełnomocnictwo dla osób do podpisywania dokumentów - plik PDF podpisany przez osobę upoważnioną do reprezentowania Wnioskodawcy (jeśli dotyczy).

**Załącznik 9.** Mapa, na której wskazano obszar przedsięwzięcia oraz dane geograficzne (plik PDF, JPG lub inny niewymagający specjalistycznego oprogramowania) - plik PDF, JPG lub inny niewymagający specjalistycznego oprogramowania.

**Załącznik 10.** Plan Zrównoważonej Mobilności Miejskiej (SUMP) wraz z uchwałą co najmniej rady gminy ubiegającej się o wsparcie przedsięwzięcia o przyjęciu SUMP- plik PDF (jeśli dotyczy).

**Załącznik 11.** Harmonogram prac oraz udokumentowane założenie przyjęcia SUMP co najmniej uchwałą rady gminy ubiegającej się o wsparcie przedsięwzięcia - plik PDF (jeśli dotyczy).

**Załącznik 12.** Uchwała rady gminy w sprawie utworzenia strefy czystego transportu - plik PDF (jeśli dotyczy).

**Załącznik 13.** Uchwała rady gminy w sprawie planowanego utworzenia strefy czystego transportu w okresie realizacji przedsięwzięcia - plik PDF (jeśli dotyczy).

**Załącznik 14.** Oświadczenie Wnioskodawcy – dokument pełniący funkcję oświadczenia, iż złożony w aplikacji WOD2021 wniosek stanowi wniosek o objecie przedsięwzięcia wsparciem - plik PDF opatrzony kwalifikowanym podpisem elektronicznym przez osobę upoważnioną do reprezentowania Wnioskodawcy.

**Załącznik 15.** Pismo przewodnie - plik PDF podpisany przez osobę upoważnioną do reprezentowania Wnioskodawcy. W przypadku kolejnych wersji WoOPW należy wskazać zakres wprowadzonych zmian.

**Inne** – w tych polach możliwe jest załączenie dodatkowych dokumentów, które według Wnioskodawcy są istotne dla oceny złożonego przedsięwzięcia lub których ze względu na wielkość pliku nie było możliwe załączenie w ramach dedykowanych im pól (dopuszczalne jest podzielenie pliku na części i załączenie w tym miejscu).